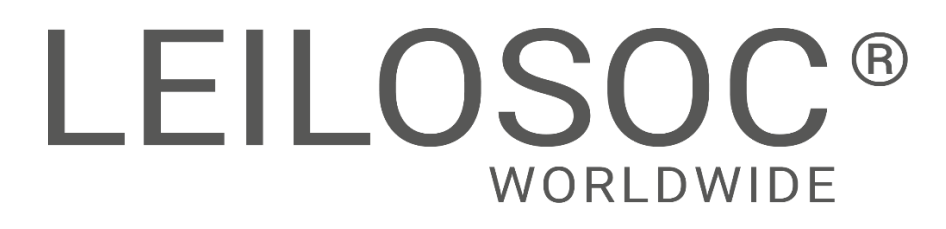

**GAZA**

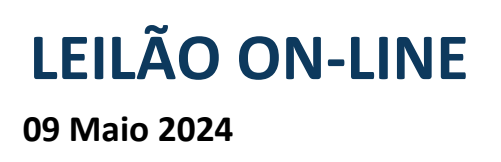

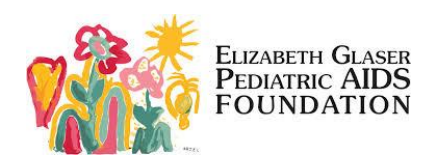

# **MATERIAL INFORMÁTICO ꞏ ELECTRODOMÉSTICOS ꞏ BICICLETAS ꞏ GERADORES**

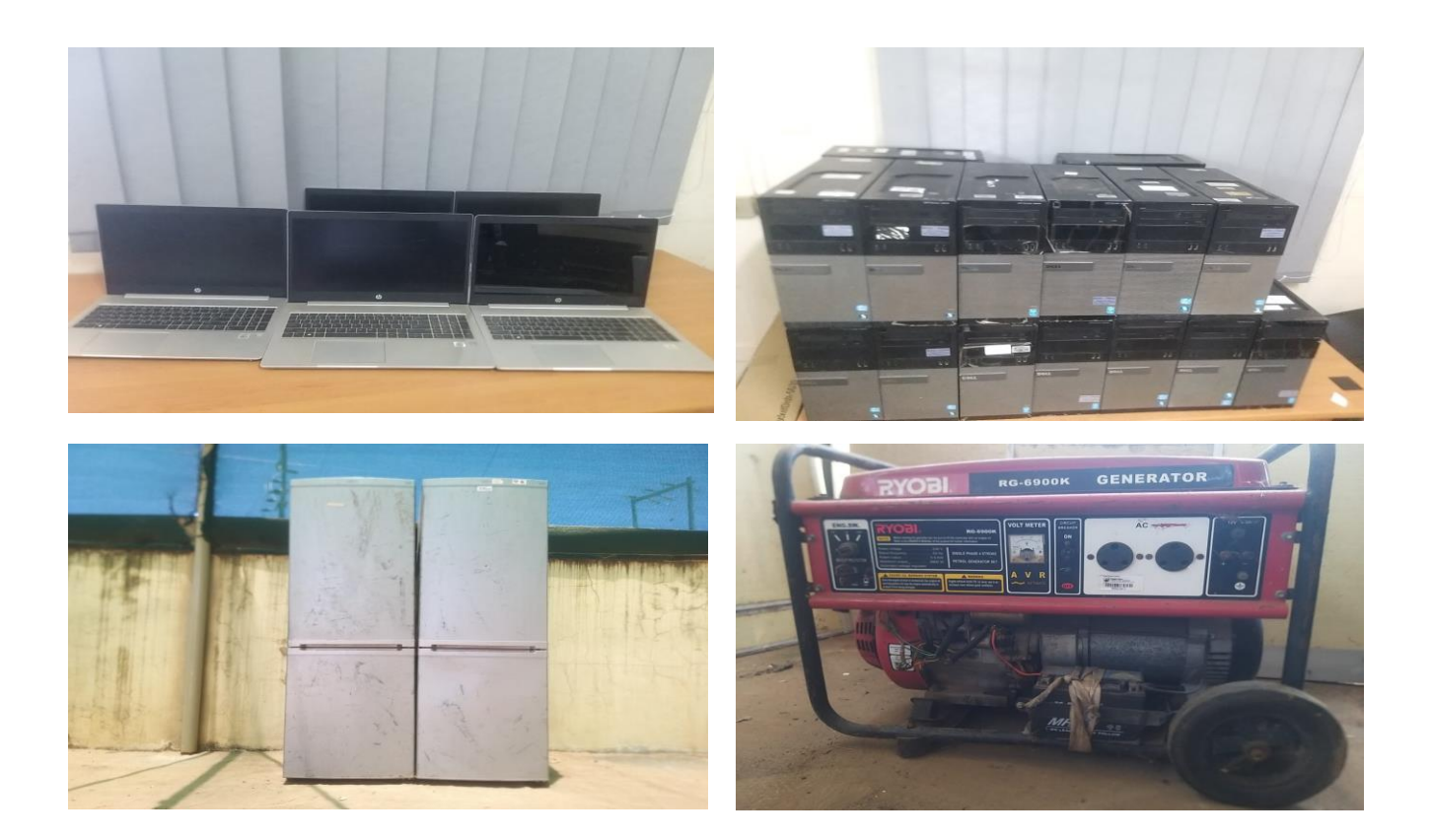

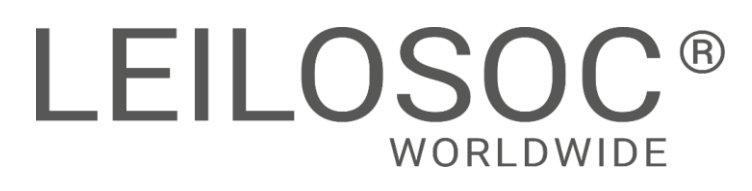

# **INFORMAÇÕES GERAIS**

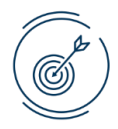

**09 Maio 11:00 [Clique aqui para ver online](https://leilosoc.com/pt-MZ/list/?page=1&showOldAuctions=false&date=2024-05-09)**

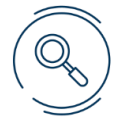

# **VISITAS**

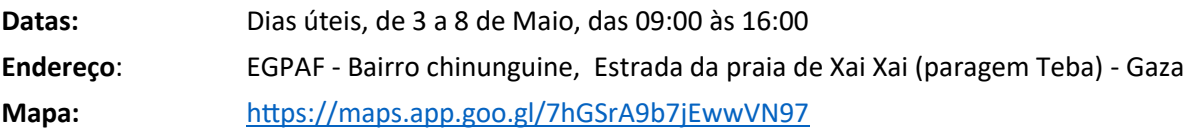

# **+INFO**

**Contacto:** Oldemiro Mangaze - 841320231 | [geral@leilosoc.co.mz](mailto:geral@leilosoc.co.mz)

# **HORA DE FIM E CAUÇÃO**

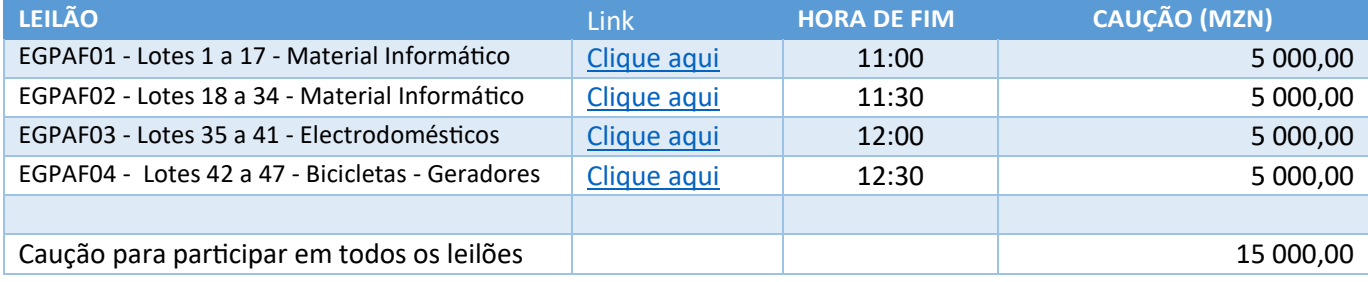

**O pagamento da Caução pode ser realizado de uma das seguintes formas:**

- Através de cheque visado, em nome de LEILOSOC, LDA
- Comprovativo de Depósito no BCI na conta nº 18510665310002
- Comprovativo de transferência para o NIB 000800008510665310292.

No caso de a proposta ser ultrapassada por outro cliente, a caução é devolvida. Caso seja a licitação mais elevada, o valor da caução é descontado ao valor total a pagar.

# **PAGAMENTO DOS LOTES**

- Ao valor do lote não acresce IVA
- Ao valor do lote acresce a comissão da leiloeira no valor de 10% e IVA respetivo.
- Os pagamentos devem ser realizados nos cinco dias úteis seguintes ao leilão.
- O não pagamento no prazo estipulado, de todos os lotes licitados, implica a perda do valor de caução.
- O levantamento dos lotes pode ser realizado após o bom pagamento e emissão dos documentos de venda
- Os lotes são vendidos "aonde estão, como estão".

# **LEVANTAMENTO**

● Após bom pagamento e emissão dos documentos de venda.

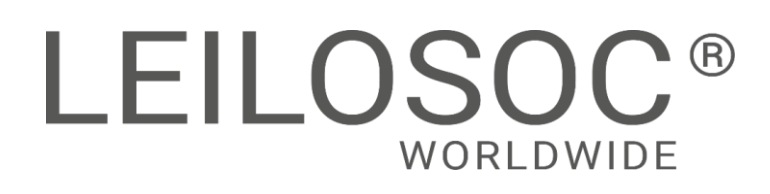

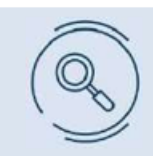

Inspecione os bens e forme a sua opinião de compra!

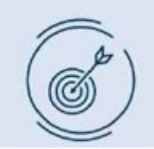

Utilize as licitações automáticas e deixe o sistema licitar por si!

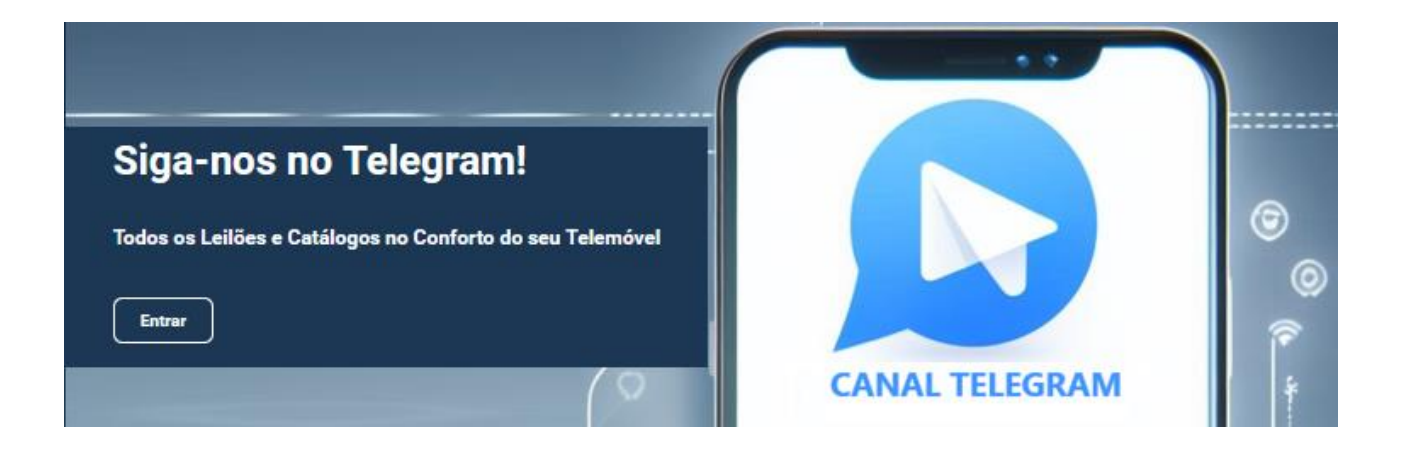

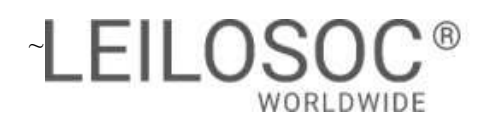

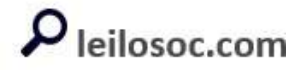

TERMINA A 09 DE MAIO ÀS 11:00

## LOTE 1

#### VERBA 50 | Laptops

Dois laptops e um tablet Marca/modelo: Dell Vostro, HP Probook 450 G7, Samsung Tablet SM-T285 Tag Nº: MZ01110, MZ00604, MZ00930 Estado: avariados

# LOTE 2

#### VERBA 49 | Teclados, Mouses e wireless

Quatro teclados, seis mouses e dois wireless Marca/modelo: Lenovo e HP Tag nr: E9320470, E9320453, E9320465, E9320466, E9320477, E9320476, E9320478, E9320475, E9320476, E9320474 Estado: Avariados

# LOTE 3

#### VERBA 48 | Impressoras

Duas impressoras Marca/modelo: HP Laserjet Pro M402dne, LaserJet Pro M130fn Número de Série: PHC6C04754/ Tag N: MZ07209, VNPL04783/ Tag N: MZ00410 Estado: avariado

# LOTE 4

#### VERBA 47 | SWITCH`s

Oito SWITCH`s

Marca/modelo: TP-LINK EAP330, TL-SF1008D, 8- port, TL-SG1008D, CISCO Linksys E2500 Número de Série: 2174153000547/ Tag N: MZ06104, 215C075011779, 2154129007253, 2154254016872, 2179425008029, 2179425008040, 10A10C61229003, 10A10C61228552 Estado: avariados

# LOTE 5

#### VERBA 46 | Tabletes

Doze tabletes um telemóvel Samsung

Marca/modelo: SAMSUNG Galaxy Tab A 6, SM-T295, Lenovo TB-7305I, Samsung Galaxy A02 Ano: 2016

Tag N: MZ05095, MZ00548, MZ05097, MZ01185, MZ01096, MZ01465, MZ00977, MZ01290, MZ01238, MZ06035, MZOO346, MZ00440

Estado: avariados

# LOTE 6

#### VERBA 45 | Desktop

Sete Desktop total Marca/modelo: Dell Optiplex 3010, Optiplex 390, HP 280 G1 MT Business PC, ProDesk 400 G3 SSF Business PC Processador: Core i 3, Core i 5

Número de Série: 3MQ7002/ Tag N: MZ01159, 1BP2MS1/ Tag N: MZ00871, 1BS4MS1/ Tag N: MZ00180, CZC6288BVW/ Tag N: MZ00359, TRF54400QG/ Tag N: MZ00506, CZC6297LSZ/ Tag N: MZ01199, CZC6457F3S/ Tag N: MZ00492 Estado: avariados

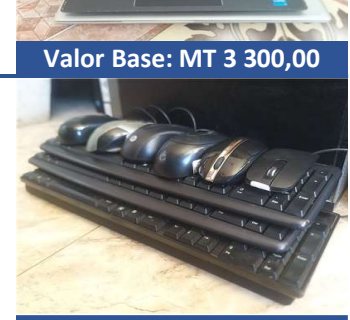

Valor Base: MT 500,00

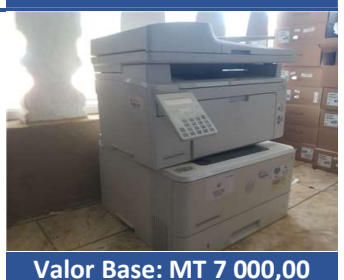

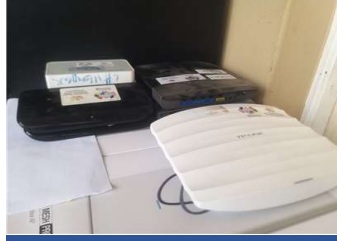

Valor Base: MT 3 400,00

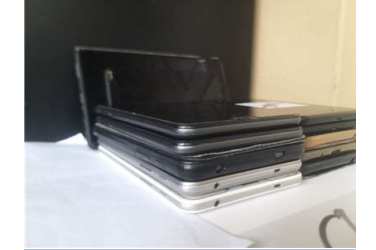

#### Valor Base: MT 3 900,00

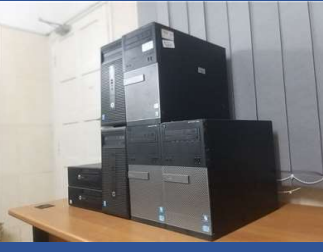

Valor Base: MT 7 000,00

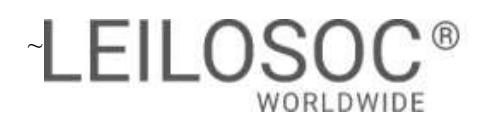

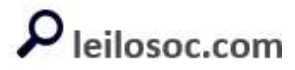

TERMINA A 09 DE MAIO ÀS 11:00

## LOTE 7

#### VERBA 44 | Laptops

Quatros laptops Marca/modelo: Lenovo Thinkpad, HP ProBook 450 G7 Processador: Core i 5 Tag N: 00267, 00265, 05674, 01319 Estado: avariados

# LOTE 8

VERBA 43 | Laptops Quatro laptops Marca/modelo: Lenovo Thinkpad Processador: Core i 5 Tag N: 03247, 03221, 02922, 06129 Estado: avariados

# LOTE 9

VERBA 42 | Laptops Quatro laptops Marca/modelo: LenovoThinkpad Processador: Core i 5 Tag N: 0580, 01321, 01175, 00381 Estado: avariados

# LOTE 10

VERBA 12 | Tablets Trinta e sete Tablets Marca/Modelo: Lenovo TB-7305I Ano: 2021 Estado: avariados

# LOTE 11

#### VERBA 13 | Laptops

Quatro laptops Marca/Modelo: Dell P120GG002 Processador: Core i 5 Ano: 2021 Windows: 11 Número de Série: 8HTRW93, BHTRW93 e CVRRW93 estado: avariado en el proporcional de la contrada de la contrada de la contrada de la valor Base: MT 6 000,00

# LOTE 12

### VERBA 14 | Laptops

Quatro laptops Marca/Modelo: Dell P120GG002 Processador: Core i 5 Windows: 11 Ano: 2021 Número de Série: FKTRW93, 9ONRW93, CHTRW93 e 6HTRW93 Estado: avariado

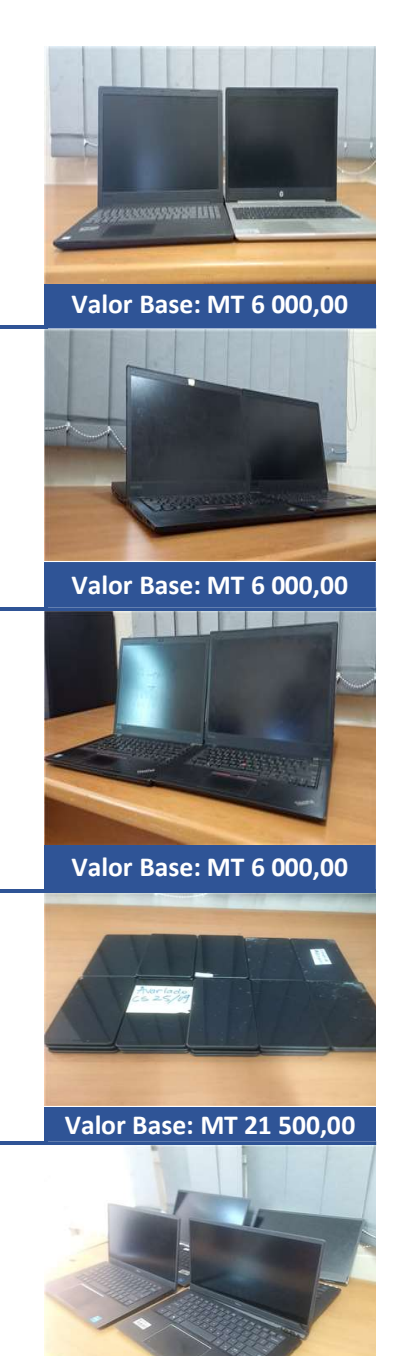

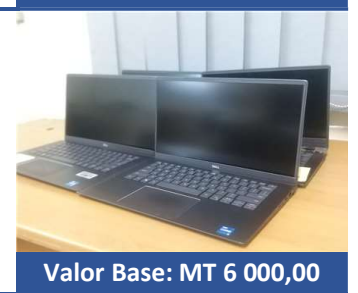

#### LISTAGEM DE LOTES

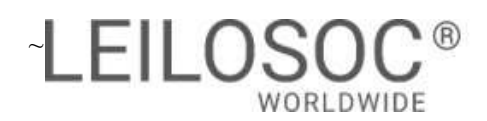

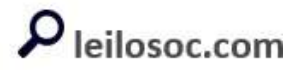

TERMINA A 09 DE MAIO ÀS 11:00

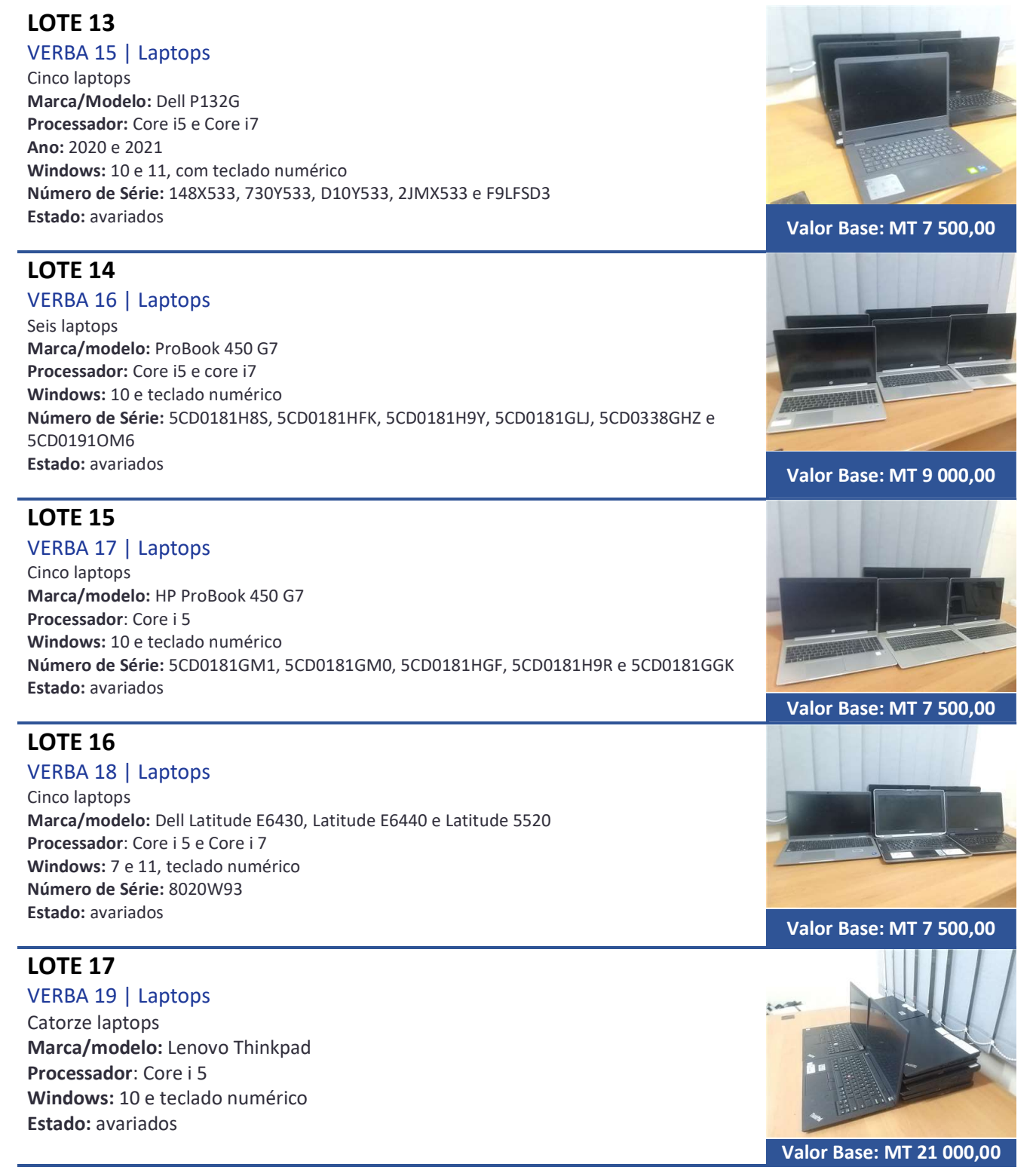

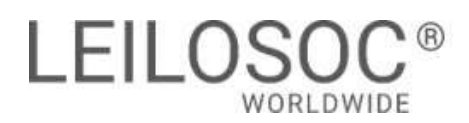

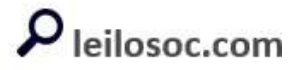

TERMINA A 09 DE MAIO ÀS 11:30

# LOTE 18

#### VERBA 20 | Laptops

Catorze laptops Marca/modelo: Lenovo Thinkpad Processador: Core i 5 Windows: 10 e teclado numérico Estado: avariados

# LOTE 19

#### VERBA 21 | Laptops

Sete laptops Marca/modelo: Dell, Lenovo, HP, Thinkpad E51-80, Latitude 5500, 250 G5 Processador: Core i 3 e Core i 5 Windows: 8 e 10, teclado numérico Número de Série: MP14G72A, SN: MP14G715, SN: MP14G72K, 4YJY533, SN: G4TX533, CND6510SWN Estado: avariados

# LOTE 20

VERBA 22 | UPS's Trinta e três UPS Marca/modelo: APC, Tembo e Evolution Número de Série: 1400; 700, TMP-U650VA e PR0650 Estado: avariados

# LOTE 21

#### VERBA 23 | UPS's

Dezanove UPS's Marca/modelo: PSS, Tembo, APC, Evolution, NETSTAR, EATON e SOROTEC. Referência: AP-3600,TMP-U2000VA, Smart-Ups C1500, Line-R 1200, Back-Ups 650, BX750MI, PRO 1250, PR0650, AX600, 5E850iUSB, HP5111E 600 Estado: avariados

# LOTE 22

#### VERBA 24 | Impressoras HP

Sete Impressoras Marca/modelo: HP LaserJet P1102, Laser Jet P107W, LaserJet Pro M102a Número de Série: VNF8295424, CNB1NDK8F7, CNB1NDK834, VNF3B44184, VNC3T98075, VNC3T98077, VNC3T95214 Estado: avariado

# LOTE 23

#### VERBA 25 | Impressoras HP

Sete impressoras Marca/modelo: HP LaserJet P2055dn, Laserjet Pro MFP M130a, LaserJet P1606dn, LaserJet Pro M402n, LaserJet Pro M402dne. Número de Série: CNCKB73128, VNC7405878, VNC4M10932, VNC3B88655, PHCGF12967, PHC6G11648, PHC6C0475 Estado: avariados **Valor Base: MT 3 500,00** 

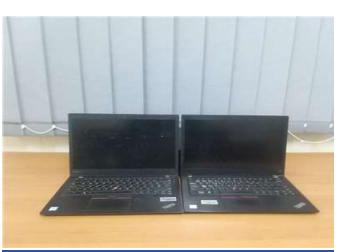

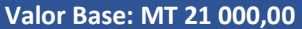

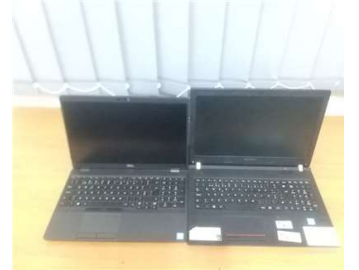

#### Valor Base: MT 10 500,00

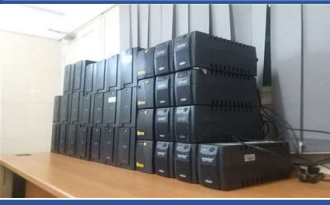

Valor Base: MT 16 500,00

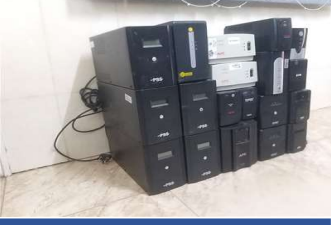

#### Valor Base: MT 9 500,00

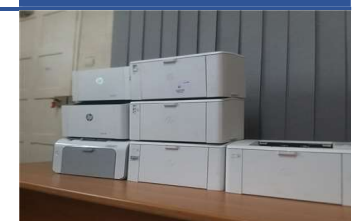

#### Valor Base: MT 3 500,00

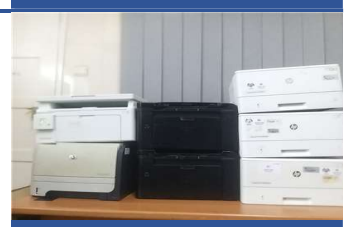

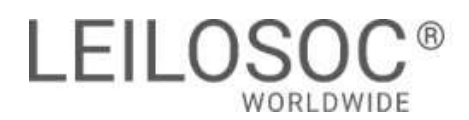

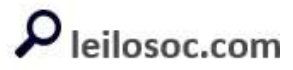

TERMINA A 09 DE MAIO ÀS 11:30

## LOTE 24

#### VERBA 26 | Impressoras HP

Quatro impressoras Marca/modelo: HP LaserJet M404dn, Laserjet Pro M203dw, Color LaserJet MFP M477fdw. Número de Série: PHCL343140, PHCL332290, VNC3C04433 Estado: avariado

# LOTE 25

#### VERBA 27 | Impressoras HP

Marca/modelo: HP Color LaserJet MFP M477fdw Quantidade: Uma Número de Série: VNBKL28CRD. Estado: Razoável

# LOTE 26

#### VERBA 29 | Desktops

Cinco Desktops, cinco monitores e cinco teclados Marca/modelo: Lenovo, HP,ASUS - Thinkped Center M720Q/ Lenovo LCDE2054A Processador: Core i 3 Número de Série: PC157G6M, PC157G4C, PC157G5L, PC157GPE, PV13PTX3, 9GKMKB190351144, 9GKMKB190351244, 9GKMKB190030044, 04903044, 04902954. Estado: não operacional

# LOTE 27

#### VERBA 30 | Monitores

Onze Monitores e cinco teclados Marca/modelo: Lenovo, HP, Mecer, Dell - 2011X, HP V197, HP W2072a, HP LV1911, HP LE1901wm, TW999. dois Dell, E2014Hf, E178WFPc. Anos: 2008, 2012, 2014, 2016, 2027 Número de Série: VKC42377, VKA49528, CNC217Q0TH, 3CQ612DR, CNC422P9DD, 6CM4170JJ3, 3CQ9322MJS, CN-0PD06D-72872-48-A7KM, CN-0HX874-64180-84H-3JXL, VKC42470-SN Estado: não operacional

# LOTE 28

#### VERBA 31 | Desktops

#### Trinta Desktops

Marca/modelo: HP ProDesk 400G3SFF Business PC, 280 G1 MT Business PC, 208 G2/G3 MT Business PC, HP 290 G1 MT Business PC, HP 290 G4 Microtower PC, HP ProDesk 400 G6 MT, HP Pro 3405 Series MT Processador: Core i 5 e Core i 7

Windows: 7 Pro, 10 Vision pro

Número de Série: CZC6457F4G, CZC6297LXQ, CZC6297LSY, CZC6457F5K, CZC6297LRD, CZC6297M05, CZC6297LXD, CZC6297LZN, SN: CZC6457F44, CZC6297LZF, CZC6297LSJ, CZC6297LW9, CZC6297LVZ, CZC6457F47, CZC6457F4H, CZC6297LYD, CZC6297LVV, CZC6457F4T, CZC6297LZT, CZC6297LTC, TRF54706HM, CZC6288BV3, TRF54706VN, CZC6288BRW, CZC636BTZ8,SGH609PNVM, 4CE0362BLZ, 4CE7454SRN, 4CE1022DZ, CZC22817Y0 Estado: avariados Valor Base: MT 45 000,00

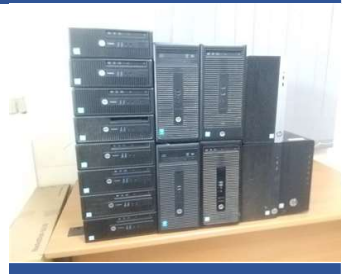

Valor Base: MT 5 750,00

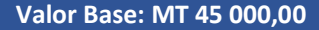

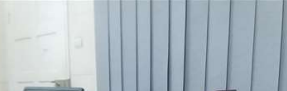

Valor Base: MT 500,00

Valor Base: MT 2 000,00

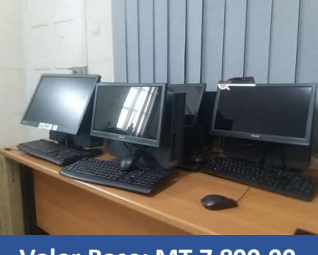

Valor Base: MT 7 800,00

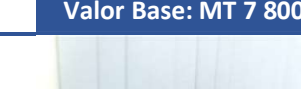

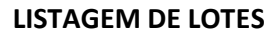

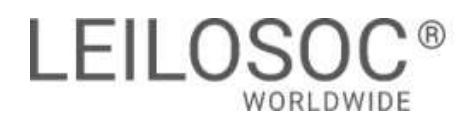

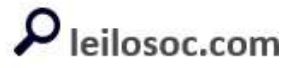

TERMINA A 09 DE MAIO ÀS 11:30

### LOTE 29

#### VERBA 32 | Desktops

Dezassete desktops Marca/modelo: Dell Optiplex 780, Optiplex 3010, Optiplex 3030, Optiplex 390 Processador: core duo, core i 3, core i 5 Número de Série: 89ZGQ4J, 2QB6G5J, 3TB6G5J, SN: 5PQ7002, 9WB6G5J, 9SB6G5J, FPB6G5J.F1CLD32, 6SN8Q02, 1XWDZ42, 53VHZ42, 7V2NN02, 9LDLD32, J1VHZ42, BC3X65J, 8C3CC5J, 1BWZLS1, GVB6G5J Estado: avariados

## LOTE 30

#### VERBA 33 | Telemóveis

Noventa e cinco telemóveis e máquina fotográfica Marca/modelo:

#### - 23 Samung J5

- 41 Samsung J2
- 2 Blackberry
- 1 Tablet Vodafone
- 18 ITEL
- 1 camera Sonny DSC-W510
- 

# LOTE 31

#### VERBA 34 | Material Informático

#### Material Informático

- 1 UPS-Line-R1200 Line , TAG nº MZ05037
- 1 Teclado Dell c/ fi Dell, SN: 9320472
- 1 Leitor de Cassete Dell, Tag nº MZ05010
- 1 DELL Power Connect, tag nº: MZ05180
- 3 disco externos My Passport, TAG nº: MZ05311, MZ05312, MZ05313
- 2 routers Huawei, TAG nº: 7595, 7594
- 

# LOTE 32

### VERBA 41 | Laptops

Quatro laptops Marca/modelo: Dell P120GG002 Vostro Processador: Core i 5 Ano: 2021 Windows: 11 Tag N: 00695, 00922, 00406, 00372 estado: avariado en el proporcional de la contrada de la contrada de la contrada de la valor Base: MT 6 000,00

# LOTE 33

#### VERBA 40 | Tabletes

Cento e doze tabletes e dois telemóveis. Marca/modelo: Samsung Galaxy Tab 7 A6 Ano: 2016 Cores: brancos, cinzentos e pretos Estado: Scrap

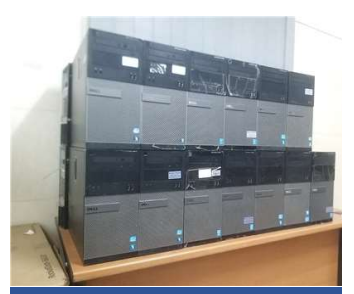

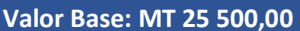

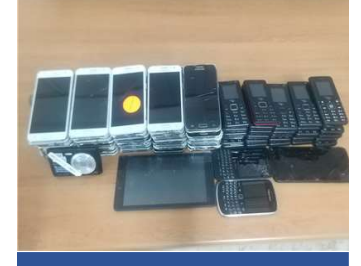

Estado: Avariados **Valor Base: MT 42 500,00** 

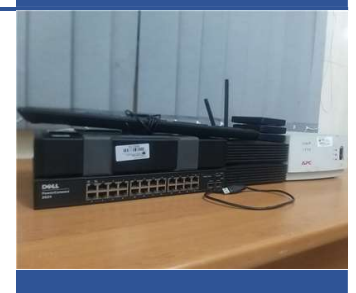

# Estado: Avariados **Valor Base: MT 3 650,00**

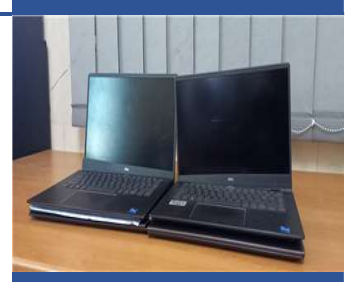

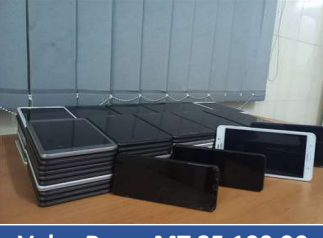

Valor Base: MT 35 100,00

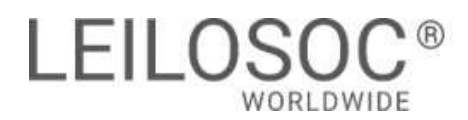

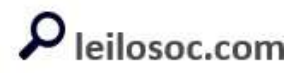

TERMINA A 09 DE MAIO ÀS 11:30

## LOTE 34

VERBA 38 | Laptops

Sete Laptops Marca/modelo: Lenovo ThinkPed T470s / T460s, HP ProBook 440G7 e 14s-dq4000nl, Dell Vostro 340 Processador: Core i 5, core i 7. TAG nº: MZ00090, MZ05738, MZ01119, MZ00907, MZ00952,MZ00784, MZ00383 Estado: Avariados

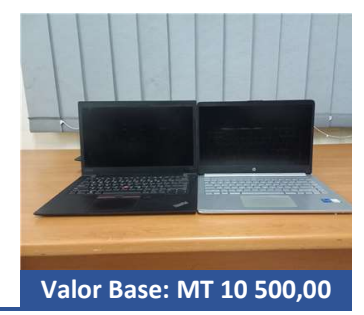

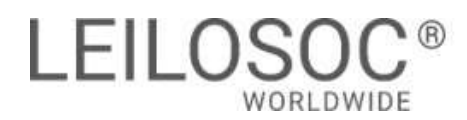

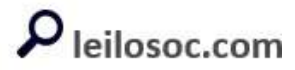

# EGPAF03 - Lotes 35 a 41 - Electrodomésticos

TERMINA A 09 DE MAIO ÀS 12:00

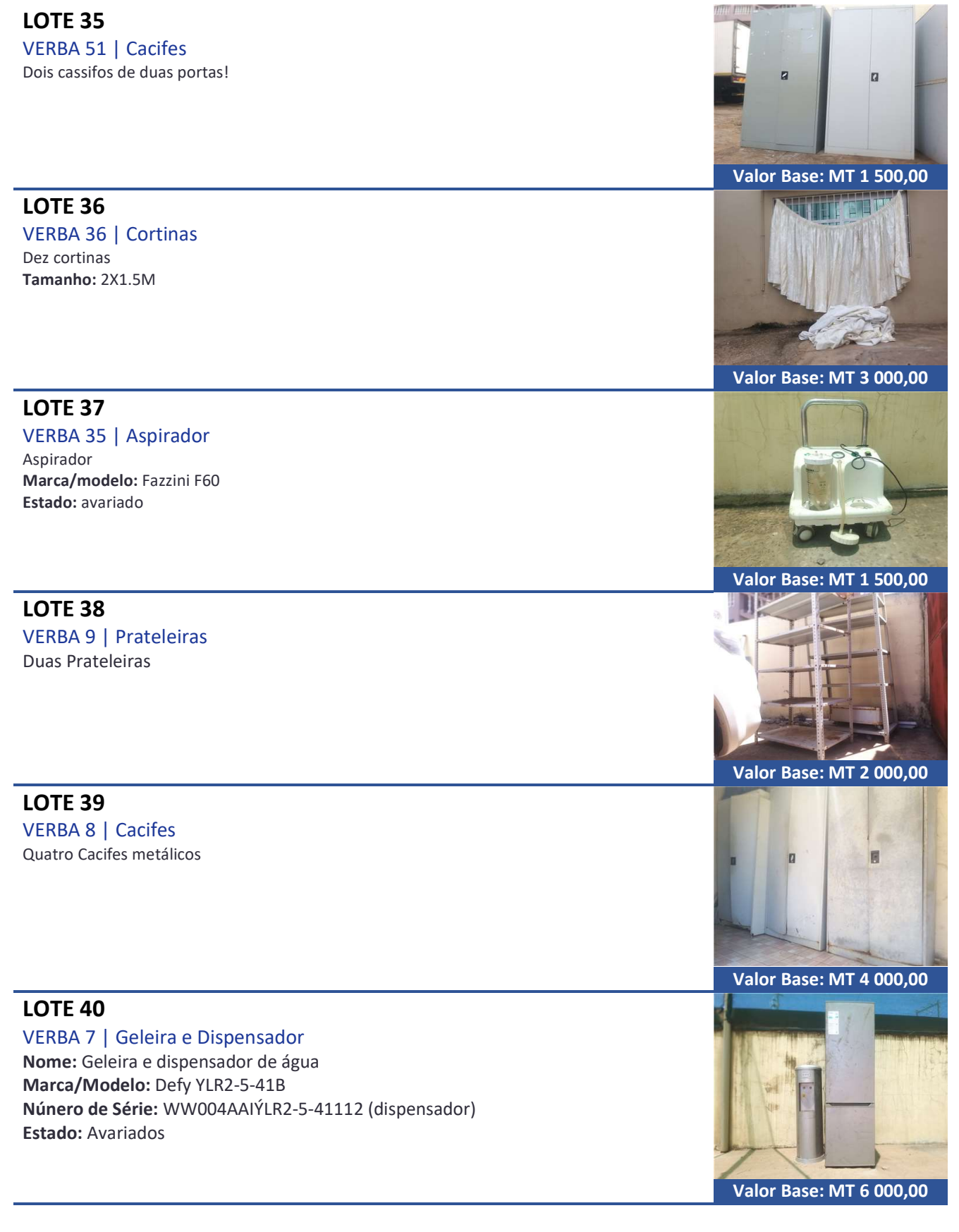

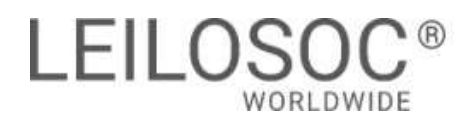

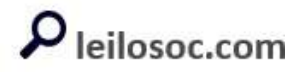

# EGPAF03 - Lotes 35 a 41 - Electrodomésticos

TERMINA A 09 DE MAIO ÀS 12:00

# LOTE 41

#### VERBA 6 | Geleiras Defy

Marca/Modelo: Defy C365M; 340L Quantidade: 2 Número de Série: DEF 395AA13132101 Número de Série: DEF 395AA13132184 Estado: avariado

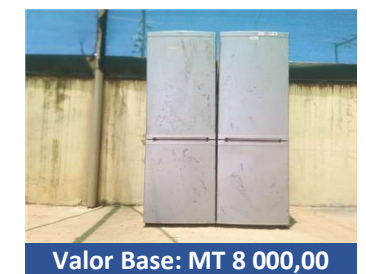

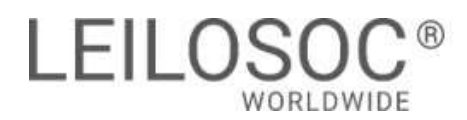

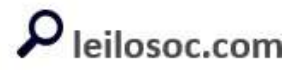

### EGPAF04 - Lotes 42 a 47 - Bicicletas - Geradores

TERMINA A 09 DE MAIO ÀS 12:30

### LOTE 42

LOTE 43

Sete Bicicletas. Estado: razoavel

#### VERBA 11 | Bicicletas

VERBA 10 | Bicicletas

Cinco bicicletas e um quadro de bicicleta Estado: Razoável

Valor Base: MT 17 500,00

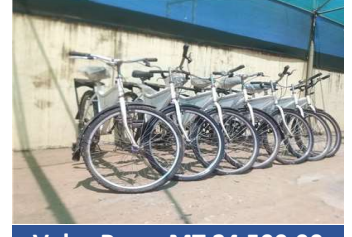

# LOTE 44

#### VERBA 37 | Gerador

Um Gerador Marca/modelo: Honda EU20i Potência: 1.6KVA Potência Máxima: 2000W Voltagem: Pode operar em 120V ou 220V Combustívei: Diesel Capacidade do Tanque de Combustível: 4,1 litros Sistema de Partida: Manual Acelerador Inteligente com Sistema Economizador de Bateria e carregador de Bateria 12V Estado: Razoável **Estado: Razoável Estado: Razoável Estado: Razoável Estado: Razoável Estado: Razoável Estado: Razoável Estado: Razoável Estado: Razoável Estado: Razoável Estado: Razoável Estado: Razoável Estado: Razoável** 

# LOTE 45

#### VERBA 5 | Gerador Honda

Um Gerador Marca/Modelo: Honda EU20i Potência: 1.6KVA, AC OUT 220V e DC 12V-8A Combustível: Diesel Número de Série: 002350 Estado: Razoável

## LOTE 46

VERBA 4 | Gerador Ryobi Um Gerador Marca/Modelo: Ryobi RG-6900K Potência: 5.5 KW Combustível: Diesel Número de Série: 002363 Estado: Razoável

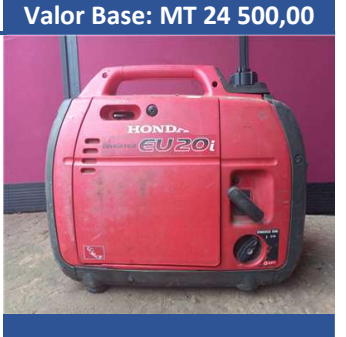

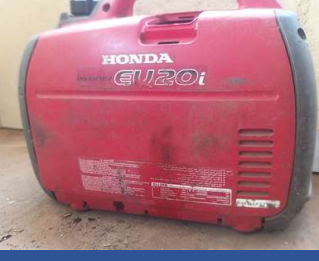

Valor Base: MT 3 500,00

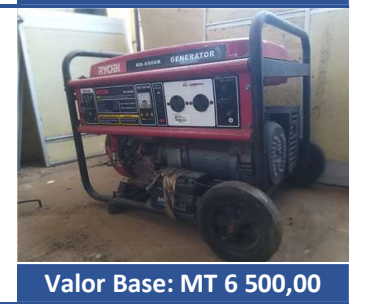

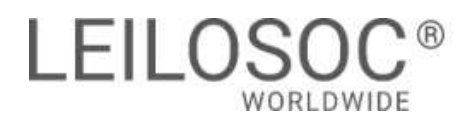

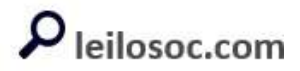

# EGPAF04 - Lotes 42 a 47 - Bicicletas - Geradores

TERMINA A 09 DE MAIO ÀS 12:30

# LOTE 47

#### VERBA 2 | Gerador Ryobi

Um Gerador Marca/Modelo: Ryobi RG2700A Voltage: 230V Frequency: 50Hz e 2.0KW Ano: 2018 Número de Série: 180300744 estado: Rasoavel **Estado: Rasoavel National Estado: Rasoavel Pase: MT 5 000,00** 

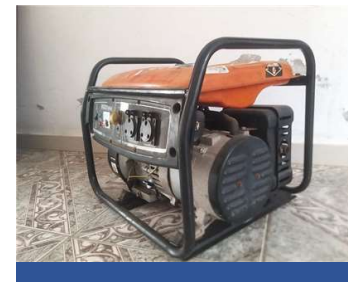

# **Como fazer o registo em [www.leilosoc.co.mz?](http://www.leilosoc.co.mz/)**

Para participar num leilão Online e efetuar a sua oferta através da Internet, necessita de estar registado.

# **Como fazer o Registo?**

Através do seu computador (ou telefone) aceda a [www.leilosoc.co.mz](http://www.leilosoc.co.mz/) De seguida, clique em "Entrar":

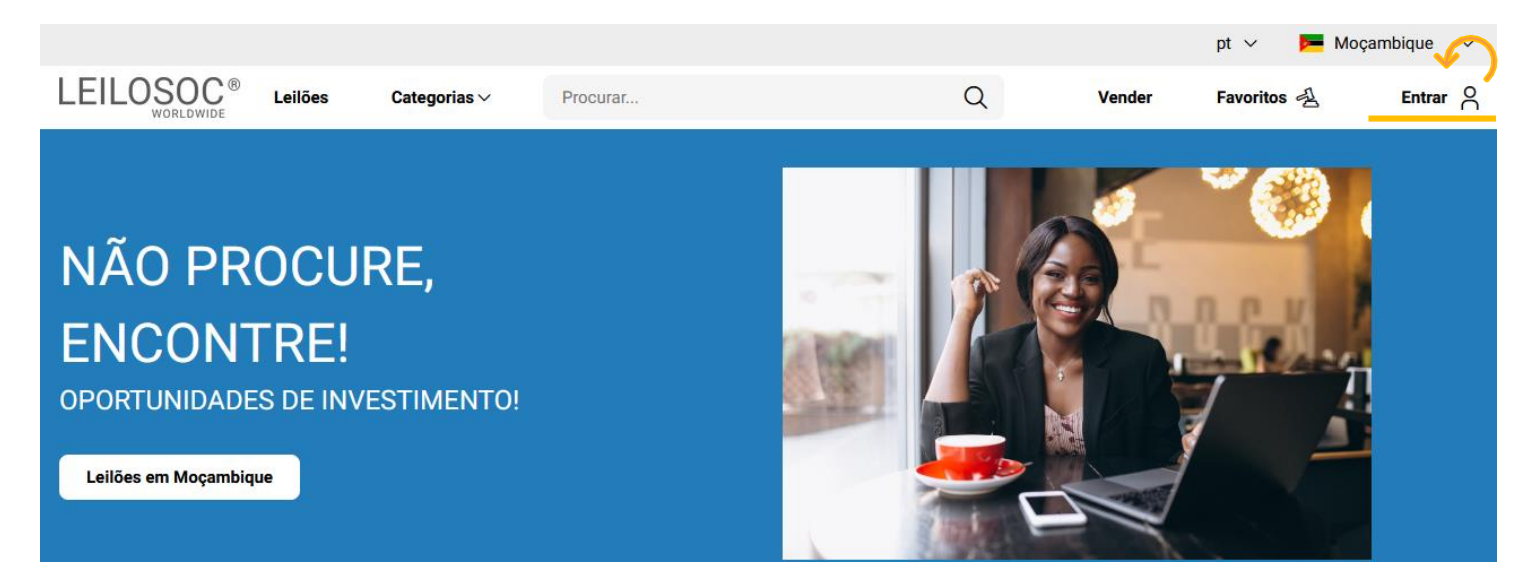

No passo seguinte, pode iniciar o registo com o seu login Google ou Microsoft, ou, introduzir os seus dados, clicando em **criar conta**:

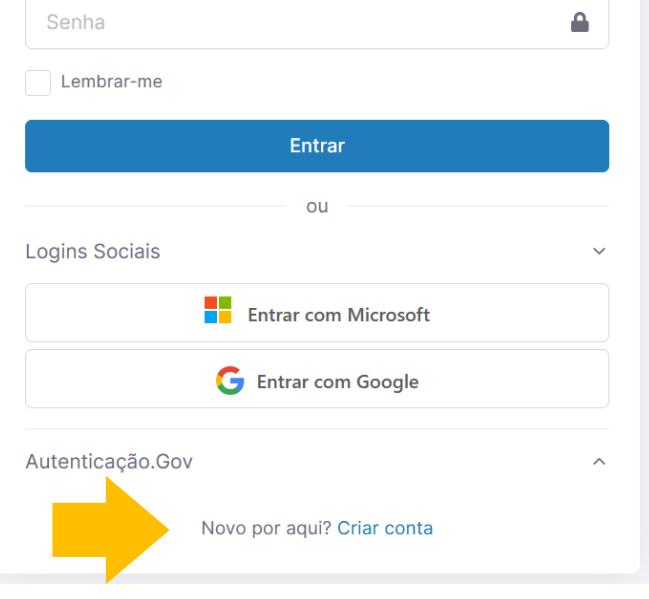

Preencha os seus dados e clique em "**Criar conta**"

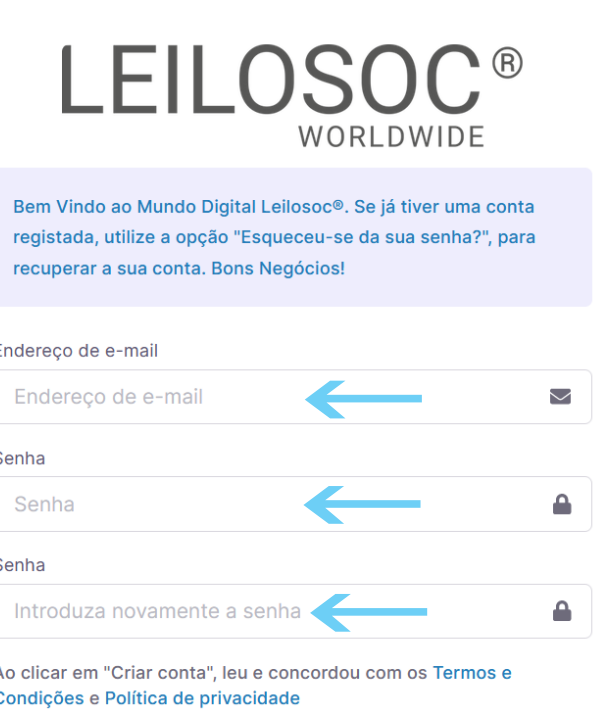

Criar conta

Depois, aceda à sua conta de email e confirme... ... o seu endereço de email, clicando em "aqui"

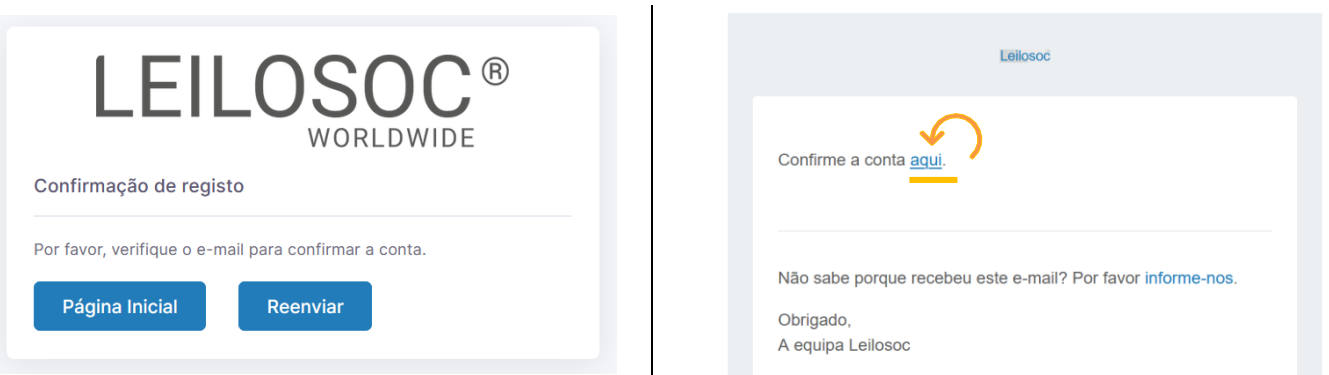

De seguida preencha os seus dados. Note que os campos marcados com "\*" são obrigatórios:

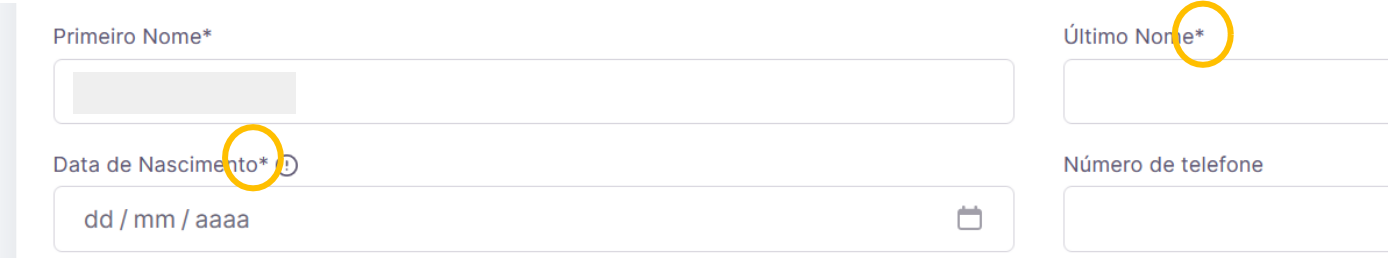

Terá de aceitar os termos e condições e, opcionalmente, receber a nossa newsletter para não perder nenhuma oportunidade!

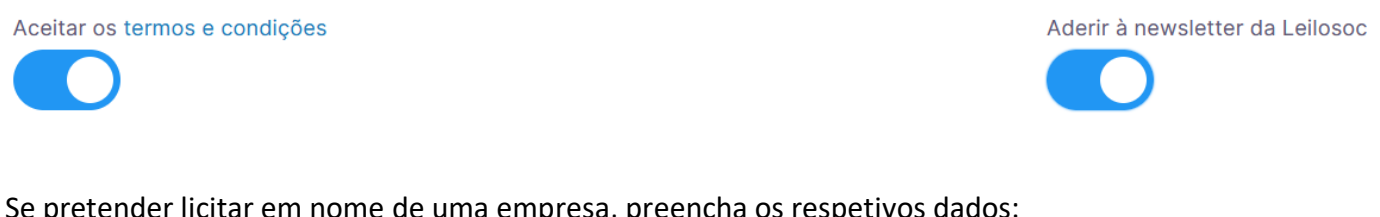

Se pretender licitar em nome de uma empresa, preencha os respetivos dados:

É empresa?

País do NIF Empresarial

**NIF Empresa** 

Por último, para confirmar a sua identidade, introduza uma cópia do seu nuit ou em alternativa um documento de identificação. Selecione o ficheiro no seu computador (ou telefone) e clique em "upload"

Tipos de ficheiros suportados: .pdf, .jpg, .jpeg, .png, .gif Procurar... Nenhum arquivo selecionado.

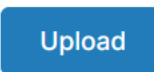

# Para terminar o seu registo clique em "Guardar"

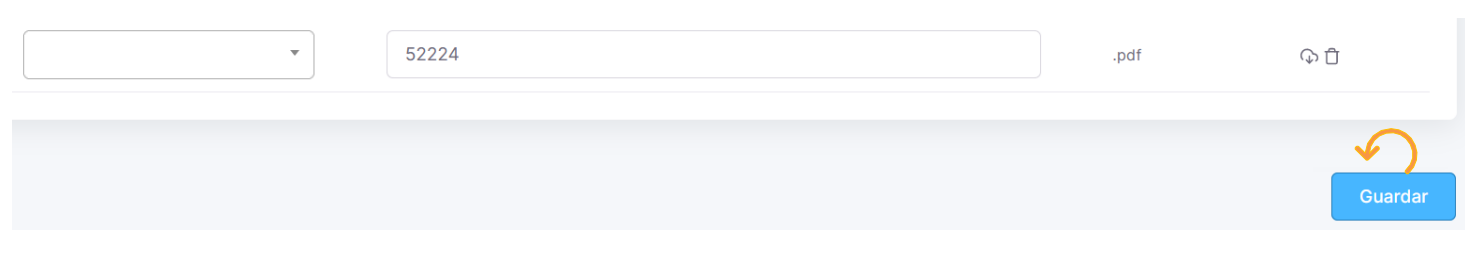

# Bons negócios!

Necessita de ajuda? Contacte-nos! Temos todo o prazer em ajudar: Isse Acácio +258 84 869 0941

# **Como Licitar?**

Para participar num leilão Online e efetuar a sua oferta através da Internet, necessita de, em primeiro lugar, fazer o login em [www.leilosoc.co.mz](http://www.leilosoc.co.mz/)

# **Como fazer o Login?**

Através do seu computador (ou telefone) aceda a [www.leilosoc.co.mz](http://www.leilosoc.co.mz/) De seguida, clique em "Entrar":

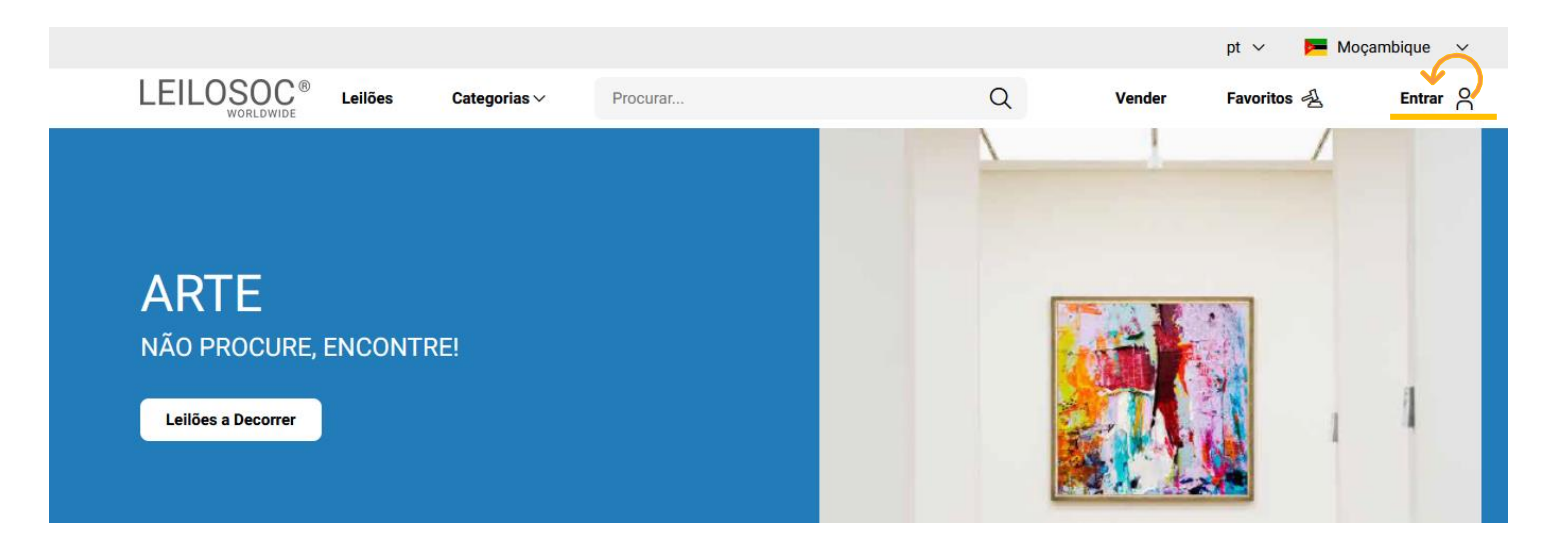

# Introduza o seu endereço de email e a palavra-passe/password:

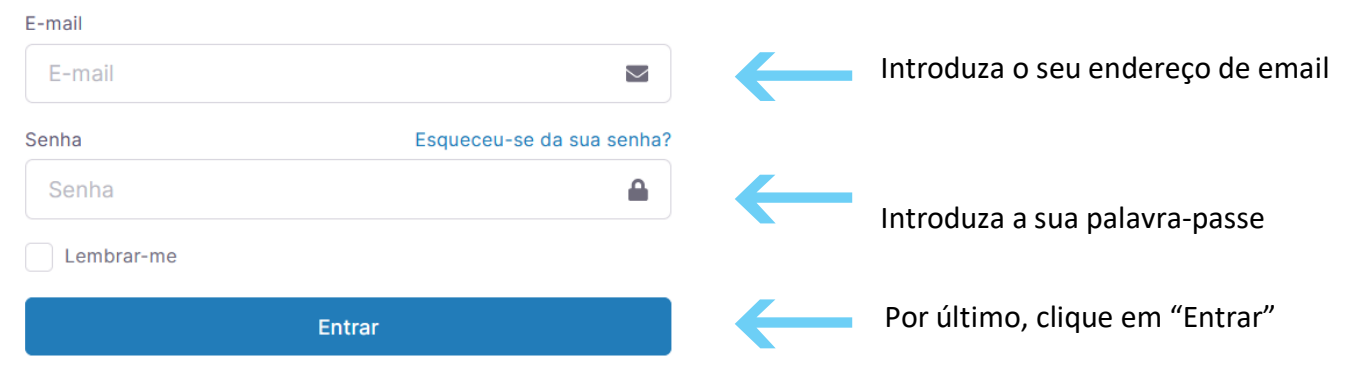

Repare, que depois de ter realizado o Login, o topo da página é alterado, mostrando o acesso à sua área pessoal.

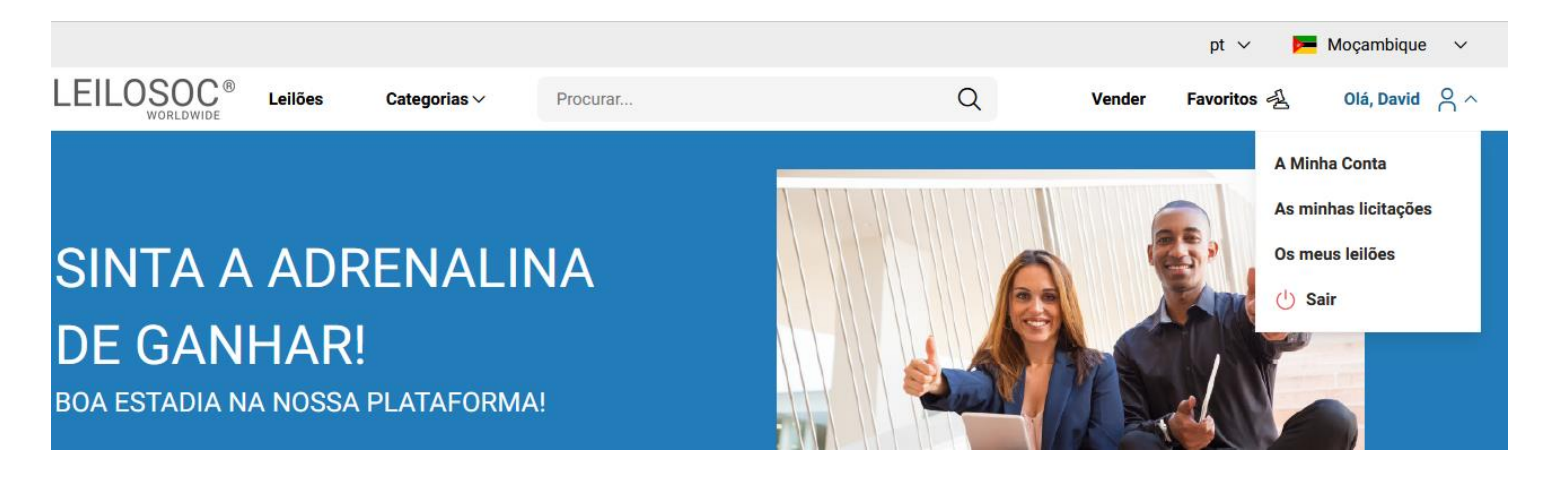

# **Consultar os Leilões:**

Clique em "Leilões":

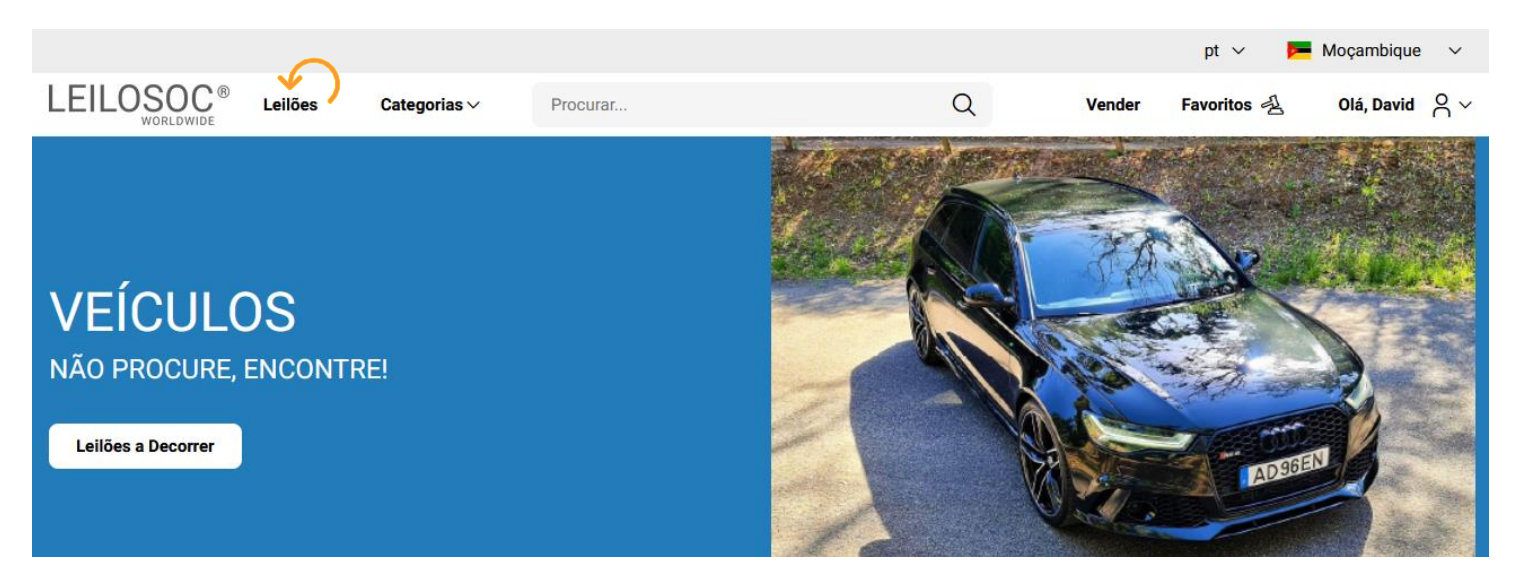

# Nesta página tem acesso à listagem de leilões, para ver os lotes disponíveis, clique num dos leilões:

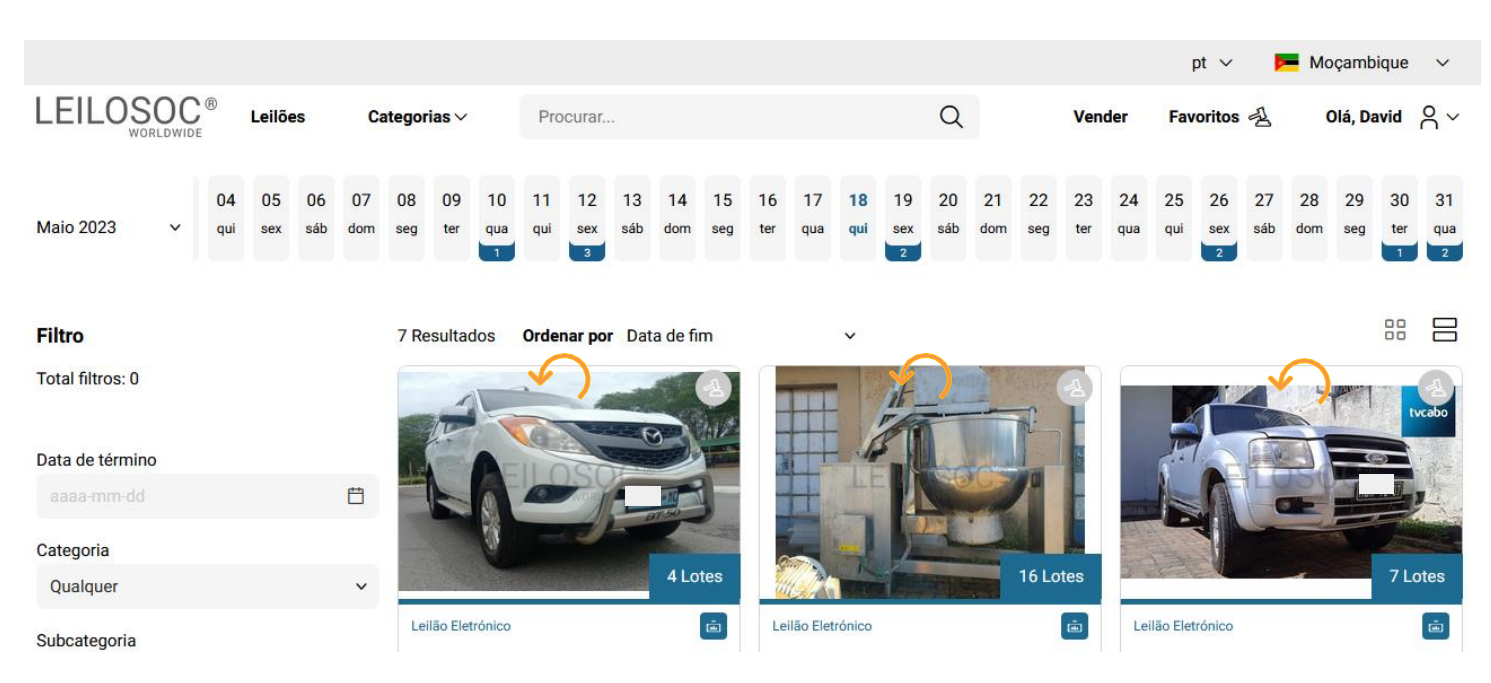

Utilize a barra de navegação do calendário para visualizar os leilões no mês atual e seguintes:

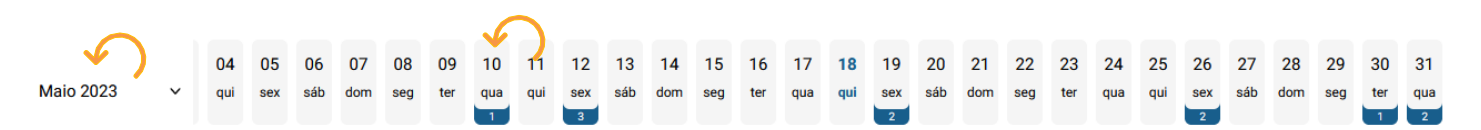

Na página do leilão pode consultar todos os lotes, bastando clicar num deles para o consultar em detalhe.

# **Como se registar num leilão:**

Para poder licitar num leilão tem, em primeiro lugar de se registar no leilão e prestar uma caução para poder licitar. A caução será devolvida se depois de participar no leilão não ganhar nenhum lote. Se ganhar um ou mais lotes, a caução será utilizada para o pagamento do mesmo.

Para se registar, clique em "Registar":

(i) Este Leilão exige um registo prévio. Registar Depois, aceite as condições de venda e clique em "Confirmar": $\overline{\mathsf{x}}$ **Registo Prévio** 

Este leilão requer o seu registo prévio. Para validação do mesmo é obrigatório pagamento de caução. Verifique as Condições Gerais de Venda. Se está de acordo com as mesmas, marque um visto na caixa abaixo e clique no botão de registo.

Aceito as condições gerais de venda

Cancelar

Confirmar

# **Como Licitar:**

Na página do lote, introduza a licitação que pretende:

 Tenha em atenção **a data e hora de fim** do(s) lote(s) que está interessado. Na altura que o leilão termina, terá de estar a acompanhar as licitações, para o caso da sua licitação ser superada por outro licitante.

**Valor Base** – é o valor a partir do qual o lote se considera vendido. Ou seja, qualquer licitação igual ou superior ao valor base garante a compra do lote

**Valor de Abertura** – Valor a partir do qual pode licitar. Caso a maior licitação não atinja o valor base, não é garantida a venda do lote

**Licitação Rápida** – Pode utilizar um dos valores sugeridos e fazer a sua licitação (basta clicar no valor que pretende)

 **Licitação direta** – Pode introduzir o valor que pretende e, depois, clicar em "Licitação"

**Licitação Automáticas** - Insira o valor máximo que pretende oferecer pelo lote e o sistema gere as licitações por si (até ao máximo do valor que indicou)

Exemplo (Licitações automáticas): Se fizer uma licitação automática de 300.000 MT, o sistema vai colocar a menor licitação possível (170.000); se outro licitante fizer uma licitação, por ex., de 180.000 – o sistema automaticamente, vai subir a licitação em seu nome e assim sucessivamente. Supondo que, no final do leilão, a licitação mais alta é sua, no valor de 250.000 – este será o valor de compra do lote (apesar de ter colocado 300.000)

# **Título do Lote**

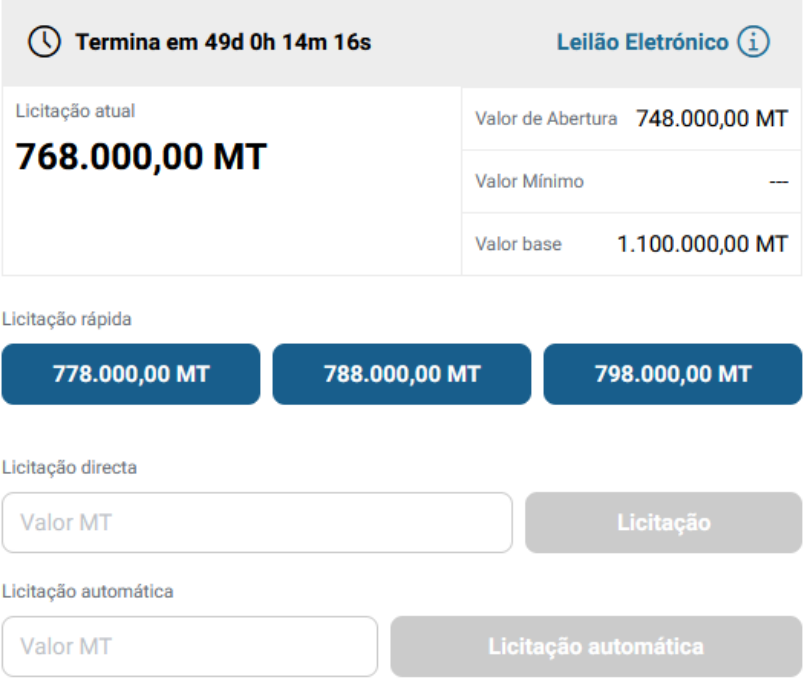

Continuaremos a licitar por si até ao montante máximo que definiu, permitindo que esteja sempre um passo à frente dos outros licitantes.

# **Depois de introduzir a sua licitação, terá de a confirmar, clicando em "Confirmar"**

# Pretende efectuar a licitação?

 $\overline{\mathbf{x}}$ 

Quase lá! Será que esta vai ser a licitação vencedora? Lembre-se, todas as licitações são vinculativas.

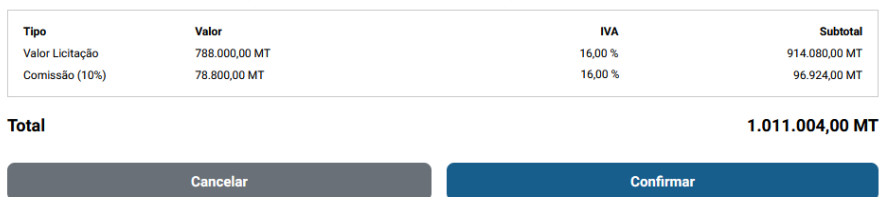

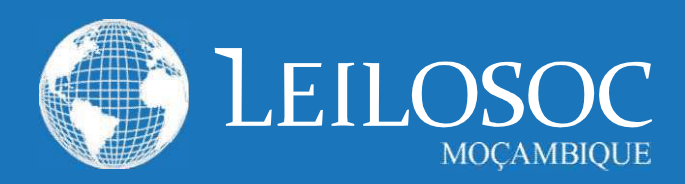

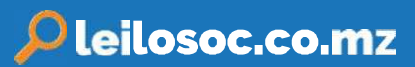

# 1. CONDIÇÕES DE VENDA EM ESTAB. DE LEILÃO

1.1. A venda é realizada, segundo as seguintes condições de venda.

1.2. Compete à Leiloeira garantir o regular desenvolvimento do leilão, designadamente através do cumprimento do disposto nas presentes CONDIÇÕES DE VENDA, que fazem parte integrante do dossier de venda.

1.3. Os Licitantes e possíveis arrematantes deverão estar devidamente registados antes de efectuar qualquer licitação.

1.4. Neste registo prévio deverão constar todos os elementos de identificação necessários à emissão da FACTURAÇÃO e/ou

elaboração do CONTRATO DE COMPRA E VENDA, como sejam nome, morada, número de Bilhete ou documento equivalente e NUIT Número Único de Identificação Tributária.

1.5. Ao proceder ao registo para leilão, o interessado está a declarar de forma expressa que conhece e aceita as presentes condições.

1.6. Ao licitar, o licitante assume todas as obrigações e responsabilidades decorrentes de tal acto, nomeadamente de adquirir o bem pelo valor que ofereceu, em conformidade com o estabelecido na lei e nestas condições de venda.

1.7. As licitações deverão ser feitas de forma clara, em voz alta e com a raquete bem visível, de modo a não suscitar dúvidas.

1.8. Os bens são vendidos no local, condições, estado físico e jurídico em que se encontram.

1.9. Presume-se que o arrematante conhece os bens, pelo que a LEILOSOC, LDA. declina qualquer responsabilidade relativamente ao seu estado de conservação ou funcionamento.

1.10. O incumprimento das condições gerais, a falta de pagamento, o não levantamento dos bens ou desistência, poderá ter as seguintes implicações:

(i) A venda ser considerada sem efeito;

- (ii] Não poder concorrer a nova venda;
- (iii) Responder criminal e/ou civilmente pelos danos ou prejuízos causados.

1.11. A LEILOSOC LDA., enquanto estabelecimento de leilão, reserva-se aos seguintes direitos:

> (il Não adjudicar, no caso dos valores obtidos serem considerados insuficientes.

- (ii) Exigir, caso ache necessário, que os pagamentos sejam feitos em cheque visado ou numerário. (iii) Considerar nulas as vendas não sinalizadas.
- (iv) Cancelar ou suspender as vendas, quando estas ocorram de forma irregular.

1.12. Servicos prestados pela LEILOSOC, LDA.:

(i) 10% no caso dos BENS MÓVEIS e acrescido de 17%

de IVA (sobre o valor da comissão).

(ii) 5% no caso dos BENS IMÓVEIS e acrescido de 17% de IVA (sobre o valor da comissão).

1.13. No acto do registo é obrigatória a entrega do comprovativo de pagamento da caução (por transferência ou depósito) ou por cheque visado no valor de:

- Consultar nota informativa neste catálogo.

O qual será devolvido no final do leilão, caso o licitante não adquira nenhum lote.

#### 2. BENS MOVEIS

2.1. O comprador pagará com a arrematação a totalidade do valor proposto, bem como o valor correspondente à prestação de serviços da leiloeira e respetivos.

2.2. Após boa cobrança do preço, o comprador assume a posse dos bens, ficando responsável pelo seu levantamento no prazo de 5 dias.

#### 2. BENSIMÓVEIS

2.1. O arrematante e promitente-comprador pagará, com a arrematação e assinatura do contrato de compra e venda, 10% do valor proposto, a título de sinal e princípio de pagamento, bem como o valor correspondente pelos serviços prestados pela leiloeira.

2.2. O remanescente será pago na data da escritura, através de cheque visado.

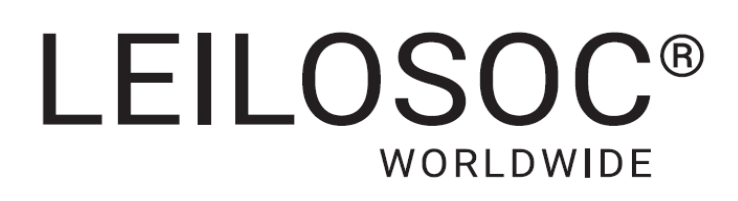

# **CONTACTOS** // **CONTACTS**

# **Moçambique Mozambique**

**Maputo** Rua da Argélia, 244

**+258 846 928 335** [geral@leilosoc.co.mz](mailto:geral@leilosoc.co.mz)

# **Angola**

**Luanda** Rua da Revolução de Outubro Maianga

# **Centro Logístico LEILOSOC Angola**

**LEILOSOC Angola Business Logistics** Estrada Luanda, Km 48 Catete, Luanda

 **+244 935 369 828**

 $\sim$ 

# **Portugal**

**SERVIÇOS CENTRAIS** // **Headquarters Porto** // **Oporto:** Rua D. João IV, 340 4000-298 Porto T. (+351) 228 346 550

**Leiria:** Urbanização Nova Leiria Av. 22 de Maio, 26; 1.º F 2415-396 Leiria

# **Centro Logístico LEILOSOC SUL**

**LEILOSOC's South Business Logistics** Rua C, 58 2685-012 Loures, Sacavém

# **Centro Logístico LEILOSOC NORTE**

**LEILOSOC's North Business Logistics** Rua da Estrada Velha, 820 4585-610 Recarei, Paredes T. (+351) 225 193 200

**Açores** // **Azores:** Rua Bento José Morais, 23 1.º Norte Dt.º 9500-772 Ponta Delgada

# **España** // **Spain**

# **Centro Logistico LEILOSOC España**

**LEILOSOC Spain Business Logistics** Poligno La Barca, Nave 34; Calle C 21450 Cartaya, Huelva [geral@leilosoc.es](mailto:geral@leilosoc.es)

SIGA-NOS NAS **REDES SOCIAIS** FOLLOW US ON **SOCIAL MEDIA**

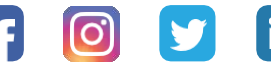

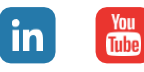